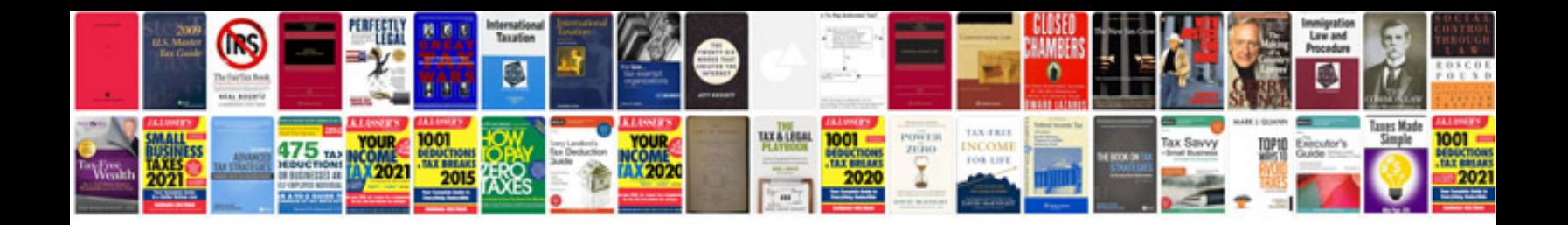

**Database normal forms**

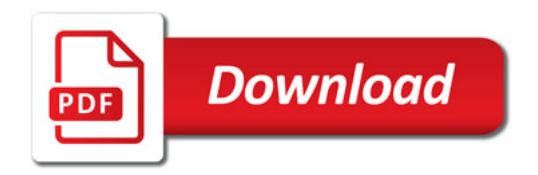

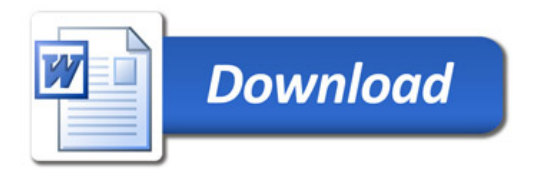